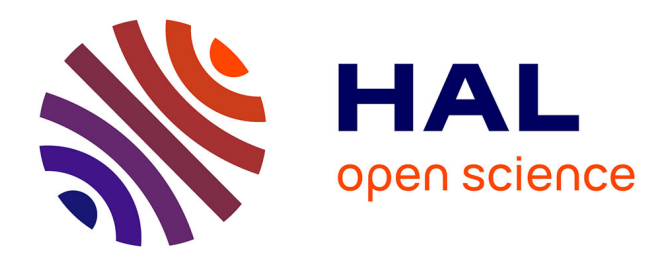

# **Edge Extraction using Modulation and Demodulation: A Simple Technique**

Vinay Kumar, Dhawan Akshay

### **To cite this version:**

Vinay Kumar, Dhawan Akshay. Edge Extraction using Modulation and Demodulation: A Simple Technique. [Research Report] 2012. hal-00665006

# **HAL Id: hal-00665006 <https://inria.hal.science/hal-00665006>**

Submitted on 1 Feb 2012

**HAL** is a multi-disciplinary open access archive for the deposit and dissemination of scientific research documents, whether they are published or not. The documents may come from teaching and research institutions in France or abroad, or from public or private research centers.

L'archive ouverte pluridisciplinaire **HAL**, est destinée au dépôt et à la diffusion de documents scientifiques de niveau recherche, publiés ou non, émanant des établissements d'enseignement et de recherche français ou étrangers, des laboratoires publics ou privés.

# Edge Extra
tion using Modulation and Demodulation: A Simple Technique

Vinay Kumar, Akshay Dhawan

February 1, 2012

Signal Pro
essing Group, Department of Ele
troni
s and Communi
ation Engineering, Solan-HP, INDIA

#### **Abstract**

This paper discusses a simple but effective technique to extract edge information from an image. The method uses pulse amplitude modulation (PAM) together with differential phase shift keying (DPSK).

**Keywords**: Pulse amplitude modulation, differential phase shift keying, morphological filters.

#### **Introduction**  $\mathbf 1$

Modulation techniques  $[1, 2]$  are used to change the properties of the signal associated with its frequency. In case of amplitude modulation the original signal behaves as an envelope for the high frequency signal, while for frequency and phase modulation

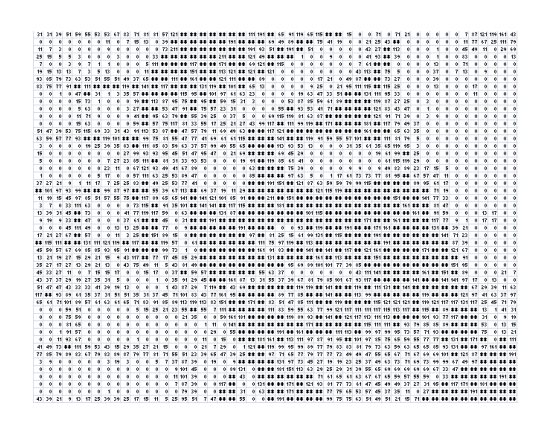

Figure 2.1: Image as matrix coefficients.

the contents are saved in frequency or phase change respectively. In case of digital modulation pulse amplitude modulation orresponds to amplitude modulation. Phase shift keying corresponds to phase modulation in continuous domain.

In the present paper we introduce a technique to extract edges from an image using PAM modulation and DPSK demodulation techniques.

## 2 Procedure

Let us assume that the image under consideration is represented by I. Every pixel of the image is represented by 8 bits; that is, the range of values for grey s
ale image is from 0 to 255 (though the procedure is general in nature but for simplicity we consider a gray s
ale image).

Image  $I$  is shown in Figure 2.1. The figure is showing image in terms of matrix coefficients.

PAM modulation is applied on the image thus obtained. PAM modulation reassigns the amplitude of the image coefficients to newer ones. Figure 2.2 shows a comparison between original image and PAM modulated image. It is clear from the figure that matrix coefficients are assigned new values. To find out what changes after PAM

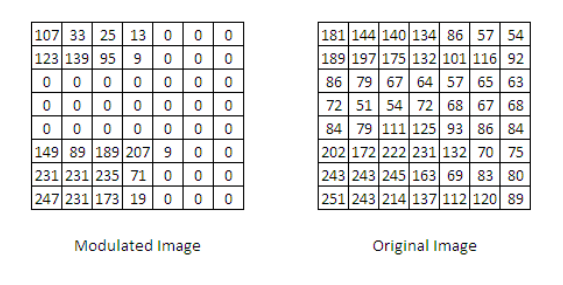

Figure 2.2: Original and PAM modulated image.

modulation we have to look at the PAM modulation procedure.

An image can be represented as a 1D signal by replacing all the rows as one row. This gives us our image as a 1D signal. Suppose  $x(t)$  is the 1D signal with amplitude values varying between  $0 - 255$ .

If we apply PAM modulation on this signal, the resulting waveform will be represented by

$$
x_{PAM}(t) = \Re[A_m x(t)e^{j2\pi f_c t}]
$$
  
= 
$$
A_m x(t) \cos(2\pi f_c t)
$$

where  $m = 1, 2, 3, ..., M$ ;  $A_m$  is the set of M possible amplitude corresponding to  $M = 2<sup>k</sup>$  possible k-bit blocks of symbols.

We know that the shape of  $x(t)$  influences the spectrum of the transmitted signal, because of the mapping or Gray encoding operation.

Similarly, if we apply PAM modulation on an image with symbol order 2 or higher; we shall re
eive an image with new spe
trum of the signal. A part of image after PAM modulation is shown in Figure 2.3. The image is considered to be 1D signal for omparison purpose. Modulated and original images are shown in Figures 2.4 and 2.5,

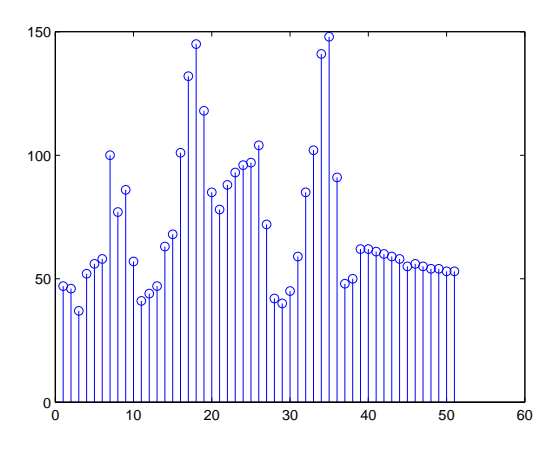

Figure 2.3: Image as 1D signal.

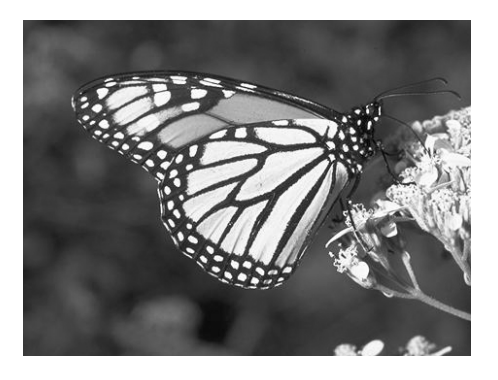

Figure 2.4: Original image.

respe
tively.

DPSK is a noncohorent communication technique and thus does not require and estimation of phase of the carrier. To regenerate the original signal received signal is compared, at any given signalling interval, with the phase of the received signal from preceding signalling interval. Therefore, we can demodulate any received signal using DPSK irrespe
tive of how it was modulated. After performing DPSK demodulation the image be
omes as shown in Figure 2.6. Corresponding 1D signal together with original and PAM modulated signal is shown in Figure 2.7.

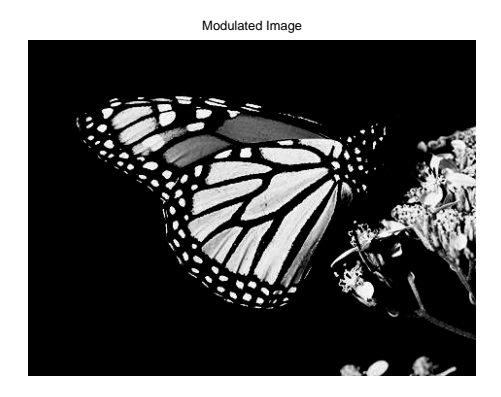

Figure 2.5: Modulated image.

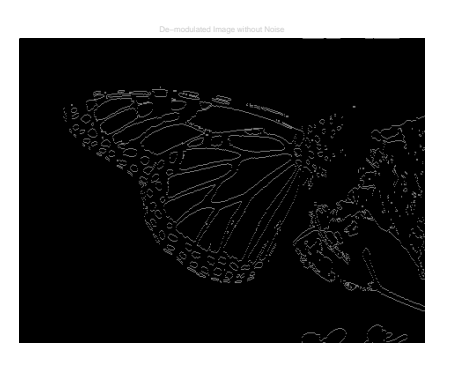

Figure 2.6: Demodulated image.

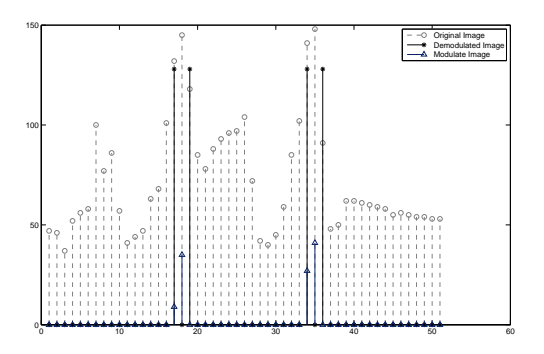

Figure 2.7: Original, PAM modulated and DPSK demodulated image.

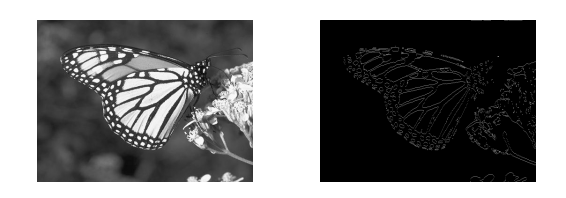

Figure 3.1: Example-1

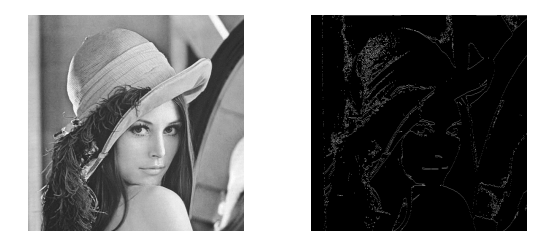

Figure 3.2: Example-2

# <sup>3</sup> Dis
ussion

Thus after performing PAM modulation and DPSK demodulation we get an image which contains only major edges of the original image.

Algorithms for PAM modulation and DPSK demodulation are easily available from open source communities, blogs and forums; therefore, one can easily write a program to extra
t edges from an image using these readily available programs in almost all the languages. This makes the discussed technique very handy and easy to implement.

Some results are shown in Figures 3.1 to 3.5 by applying the discussed technique.

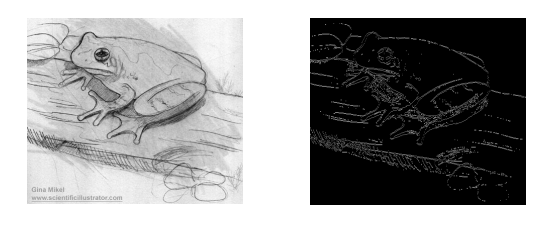

Figure 3.3: Example-3

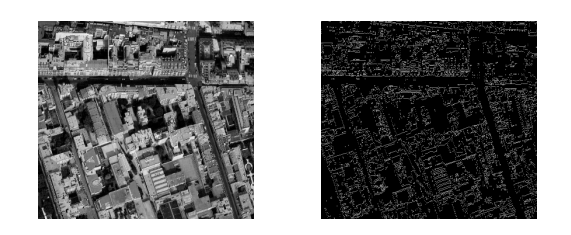

Figure 3.4: Example-4

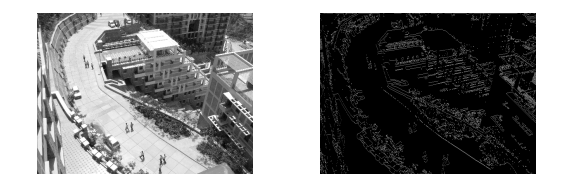

Figure 3.5: Example-5

The only shortcoming of the discussed technique is nonavailability of handling the amount of edges we need. A possible way to control them is use of morphological filters together with the proposed algorithm.

Figures 3.6 to 3.10 represent outcomes when the outcome of proposed techniques are passed through different types of morphological filters. From Figures 3.6 to 3.10 the structuring element are, correspondingly, as follows (while ∘ represents absence of element, • shows presen
e of element value.)

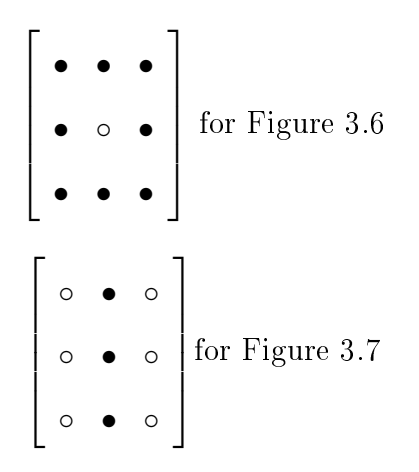

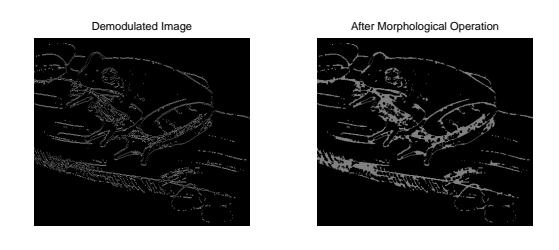

Figure 3.6: Example with morphological filter-1.

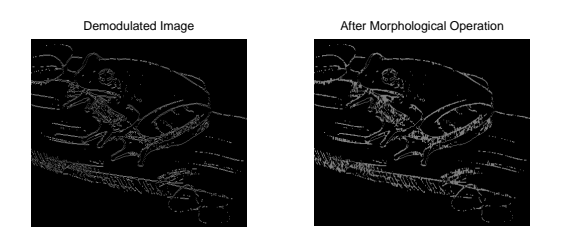

Figure 3.7: Example with morphological filter-2.

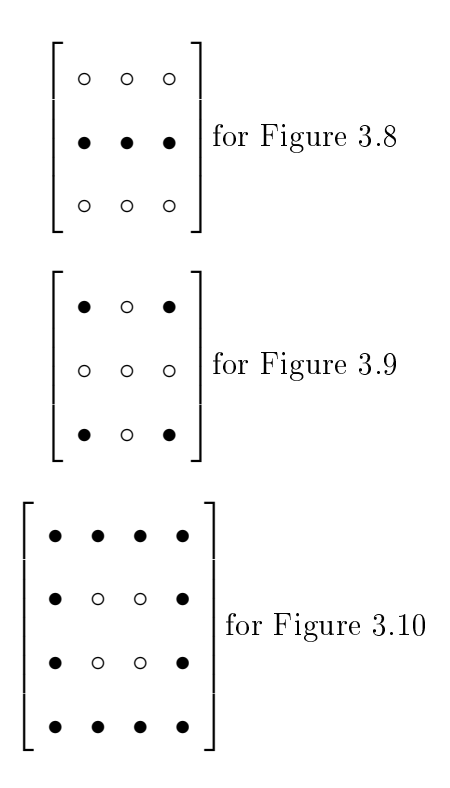

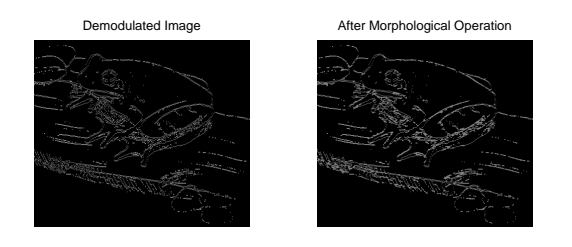

Figure 3.8: Example with morphological filter-3.

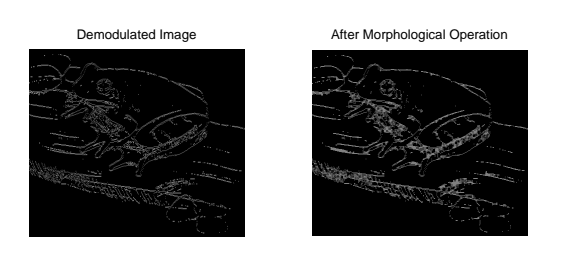

Figure 3.9: Example with morphological filter-4.

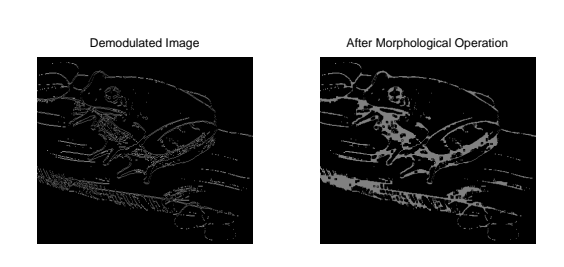

Figure 3.10: Example with morphological filter-5.

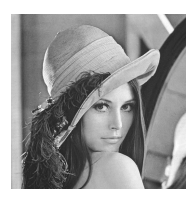

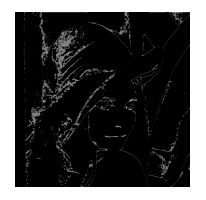

### Edges due to Canny Operator Edges due to Sobel Operator

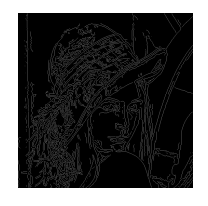

### Original Image **Demodulated Image**

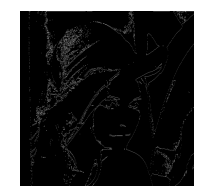

#### After Morphological Operation Edges due to Prewitt Operator

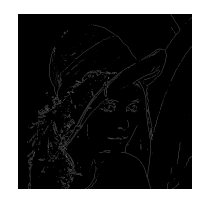

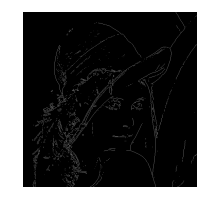

Figure 4.1: Lena image with various edge dete
tion methods

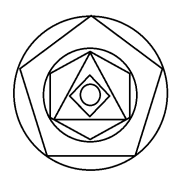

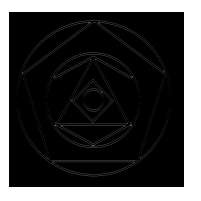

Edges due to Canny Operator Edges due to Sobel Operator

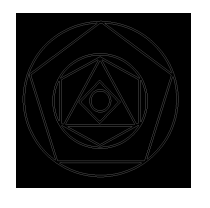

### Original Image **Demodulated Image**

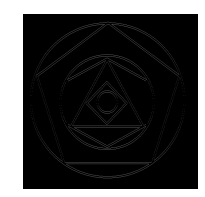

#### After Morphological Operation Edges due to Prewitt Operator

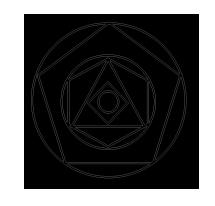

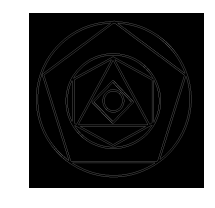

Figure 4.2: A Pattern with various edge detection methods

#### Comparison with other techniques  $\overline{4}$

From Figures 4.1 4.2 we can make the following observations.

While Prewitt and Sobel operators detect the places with sharp transitions, Prewitt opetrator is more sensetive to information (more egdes are dete
ted). Random edges (artifa
ts) are more profound in image obtained by appli
ation of Sobel operator.

Prewitt operator might have minor errors at the interse
tion of lines. Moreover edges with vertical slant (Figure 4.2) lose their precision and there are artifacts around the intersections. Canny operator is the most sensitive operator with respect to soft transitions in pixel intensity value. Therefore, the number of edges detected by this operator is also large and in
ludes various unwanted edges.

Proposed algorithm fairly detects the 'thinned' edges with least artifacts (among all the mojor operators). It gives an enhan
ed version of Sobel and Prewitt operator. It is more sensitive even to smooth transitions that other operators do not figure out. However, edges in the pattern that are verti
al or have verti
al omponents did not appear in the output. One an over
ome this defe
t by applying the proposed operator twice, first on the original image and then rotating image by  $90^{\circ}$  and applying the operator again. Finally both images must be superimposed to get the final image.

### <sup>5</sup> Con
lusion

The technique under discussion is a very simple way to extract edges from an image. The algorithm ould be used for those appli
ations whi
h needs all major edges from the image; that is, palm recognition, object recognition, printed word recognition, etc.

We are working to modify the proposed algorithm to keep its simplicity and introdu
e image quantity and quality ontrol parameter.

# Referen
es

- [1] J.G.Proakis, *Digital Communication*. McGraw Hill, 2001.
- [2] B. Sklar, *Digital Communications: Fundamentals and Applications*. Prentice Hall, 2001.